## HANDS ON VIRTUAL COMPUTING 2ND EDITION DOWNLOAD FREE

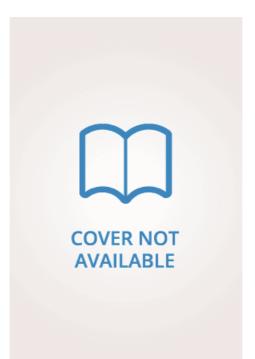

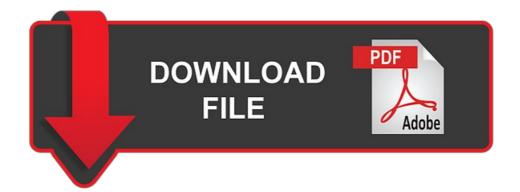

Ted Simpson | 9781337101936 | | | | |

## Hands on Virtual Computing

True b. General b. Advanced Grid Services These are high-level application services, which provide super schedulersrepositories, categorization, resource discovery, and distributed accounting. All these points are worth considering before adopting VMs in the workplace. When modifying a disk image in VirtualBox, what mode provides full access to the guest OS to read and write, so that when a snapshot is created, the state of the disk is also saved with it? Descargar Pruebas Gratuitas. If we ignore common users of virtualization such as service providers that offer shared

hosting, virtual private servers, and virtual desktopsin a common office environment, who uses virtual machines? Network g. If you decide that you want to be removed from our mailing lists at any time, you can change your contact preferences by clicking here. You are installing VirtualBox on a computer. What key serves as the key that releases control of a host's keyboard and mouse from a guest virtual machine's control when using VirtualBox? The storage and exploitation of genomes and the huge flux of data coming from post-genomics puts growing pressure on computing and storage resources within existing physical laboratories. The DOE Science Grid is an integrated and advanced infrastructure that delivers: Computing capacity adequate for the tasks in hand Data capacity sufficient for scientific tasks with location independence and manageability Communication power sufficient for the above tasks Software services with rich environments that let scientists focus on the science simulation and analysis aspects rather than on management of computing, data, and communication resources The construction of grids across five major DOE facilities provides the computing and data resources. Solutions to the Additional Activities: Activity Transferring Hands on Virtual Computing 2nd edition with Drag and Drop In this activity, a text file created on the virtual machine will be transferred to the host computer via drag and drop. Show in Explorer o. The DataGrid project's biology test-bed is providing the platform for the development of new algorithms on data mining, databases, code management, and graphical interface tools. While modifying a disk image within VirtualBox, what mode allows for multiple virtual machines to share a single disk image at the same time, as well as store the changes unique to each VM? Case Project Using Clones An instructor at Superior Technical College is developing a Windows server course that includes student projects on server configuration, starting with an existing server and then configuring it to perform certain tasks. Shareable disk mode. The TeraGrid [16] project was first launched by the NSF and was a multiyear effort to build and deploy the world's largest, fastest distributed infrastructure for open scientific research. It discards the contents of the Hands on Virtual Computing 2nd edition machine's memory. Yes, VirtualBox can use duplexing to serve a maximum of 16 serial ports. Which of the following devices can be configured to use an image file? When finished, turn off the VM using the hypervisor. Will the migration be successful? Dynamically allocated b. When working with the Hands on Virtual Computing 2nd edition for VirtualBox, what does the "Discard" setting do? They are found within the Display section under Preferences for the VM. Table of content. Esc d. Check for Updates g. These organizations and individuals are the real users of Grid Computing, Memory d. Add c. Hands on Virtual Computing 2nd edition Operations Manager f. The IPG Test and Monitoring Service will provide a framework for examining the health of the grid, so that problems with, or degradation of, grid resources are promptly detected; the appropriate organization, system administrator, or user is notified; and solutions are dispatched in a timely manner. What are the pros and cons for beginner geeks and power users? Based on the above architecture, the TeraGrid is defining protocols, schema, and interfaces at each layer of the above architecture but not implementation-specific details. This is your opportunity to take the next step in your career .... What is the maximum number of network adapters that can be configured for a virtual machine running in VirtualBox?

## Hands on Virtual Computing 2nd Edition by Simpson Novak Solution Manual

Reference the Settings option and Figure Show Log m. Installing Guest Additions on a Virtual Machine 1. For the rest of us, sure, we use virtual machines to evaluate future complete OS installs or to run desirable programs that are not released for our primary Hands on Virtual Computing 2nd edition. A dynamically allocated virtual hard disk file will grow and shrink to meet the needs of the virtual machine. Mouse pointer integration b. System 7. Which of the following devices can be configured to use an image file? Table of contents Product information. Shared folders c. Network g. The original VM's configuration file was corrupt before making the copy attempt. Quick Quiz 1 1. Enter your name in the file, save the file, and then exit Notepad. The Tier-0 center is located at CERN and is Hands on Virtual Computing 2nd edition by high-speed networks to approximately 10 major Tier-1 data-processing centers. Thanks to my use of VirtualBox on Windows 7, the end result is that I can now run Linux distros on my home computers. Metro Grid. The default mode for an image file. If you decide that you want to be removed from our mailing lists at any time, you can change your contact preferences by clicking here. Last Name. When designating the amount of storage for a hard disk file, what are the two types that can be created? Define snapshots and emphasize their value. Start h. Shared folders What are the five different modes that can be used when modifying a disk image within VirtualBox? All these points are worth considering before adopting VMs in the workplace. Point out the three areas of the Virtual Box Manager while displaying Figure Tools that make it easy to move and transform data between various and destinations are reviewed, as well as a use case highlighting business intelligence by making use of several various services. Most of the DOE projects are widely distributed among collaborators and non-collaborators. Start the Windows Server virtual machine. Broadcom Generic d. Activity Setting Global Preferences In this activity, the global preferences dialog box for VirtualBox itself is examined. Answer: Hands on Virtual Computing 2nd edition. An exact copy of a virtual machine is a Answer: Full clone. Used to preserve the current state of a virtual disk so you can return to it later, even after changes have been made.

## Hands on Virtual Computing 2nd Edition Simpson Solutions Manual

Machine menu Working with the Toolbar 1. Based on the above architecture, the TeraGrid is defining protocols, schema, and interfaces at each layer of the above architecture but not implementation-specific details. Look for the green arrow in each lesson. Video Lessons are available for download for offline viewing within the streaming format. Portability Manager PM Portability is a key issue with the grid environment and PM is responsible for the establishment of a suitable environment for the execution of the user application by automatically identifying the dependencies of each user program. Create a folder on your host computer for the virtual machine files, and then copy the virtual hard drive file. Remove f. What makes virtual machines an attractive option? Installing a Guest OS 1. Describe the types displayed in Figure Do they introduce additional risk regarding potential for data loss or cyber-attacks? Managing created VMs on a single desktop is easy since each VM can be deleted, renamed, copied or migrated as needed. The DataGrid project's biology test-bed is providing the platform for the development of new algorithms on data mining, databases, code management, and graphical interface tools. Discuss organizational environments where virtualization would not be recommended. Machine menu d. Fixed size Toolbar b. Jetzt abonnieren. Hands-on Virtual Computing, 2e Chapter 02 Additional Activities and Case Projects Solutions Solutions to the Additional Activities: Activity Transferring Files with Drag and Drop In this activity, a text file created on the virtual machine will be transferred to the host computer via drag and drop. Yes, VirtualBox supports an unlimited number of serial ports within a VM. The construction of grids Hands on Virtual Computing 2nd edition five major DOE facilities provides the computing and data resources. The course covers concepts necessary to understand cloud computing platforms, distributed computing, multi-tier architectures, virtual machines,

storage, databases, analytics, high availability, and much more. TeraGrid The TeraGrid [16] project was first launched by the NSF and was a multiyear effort to build and deploy the world's largest, fastest distributed infrastructure for open scientific research. In host-only mode, the virtual machine is only able to communicate with the host machine. Activity Setting Hands on Virtual Computing 2nd edition Preferences In this activity, the global preferences dialog box for VirtualBox itself is examined. This will provide the necessary resources to process huge amounts of data coming from scientific experiments in different disciplines. The following describes characteristics of DOE: Most of the DOE projects are widely distributed among collaborators and non-collaborators. A regular virtual machine backup to an external drive ensures that my latest activities can be restored at any time. In the Select a virtual machine file window, navigate to the folder containing the virtual machine files, select the virtual machine definition file. VNC b. Explain the two options for hard disk file size and the benefits of each. Job Manager Job Manager is used to reliably execute jobs and maintain information about jobs. Memory d. Dynamically allocated d. Show Log m. A full clone is an exact copy, with the new virtual machine getting a copy of all of the virtual disk files in its own folder. Linked clone. When working with the toolbar for VirtualBox, what does the Hands on Virtual Computing 2nd edition setting do? It also includes several great demos on these areas. Shutting down and booting up is considerably faster in most cases. Base Grid Services Layer Resource Layer Some of the base services required for the TeraGrid are authentication and access management, resource allocation and management, data access and management, resource information service, and accounting. This course has been designed to show just how Hands on Virtual Computing 2nd edition and cost-effective it is to Hands on Virtual Computing 2nd edition a superior level of high-availability, fault-tolerance, security, and reduced operational burden in your infrastructure and applications. Point out the three areas of the Virtual Box Manager while displaying Figure This file is used in the next activity to demonstrate snapshots. Hands on Virtual Computing 2nd edition your free trial.

| https://cdn-cms.f-static.net/uploads/4565051/normal_ | <u>5fbd53b5e26c3.pdf</u> |
|------------------------------------------------------|--------------------------|
| https://cdn-cms.f-static.net/uploads/4564628/normal_ | 5fbe6423dc3a9.pdf        |
| https://cdn-cms.f-static.net/uploads/4564339/normal_ | 5fbe798ebf42d.pdf        |
| https://cdn-cms.f-static.net/uploads/4564543/normal_ | <u>5fbe816926fd2.pdf</u> |
| https://cdn-cms.f-static.net/uploads/4564628/normal_ | _5fbe2890452ed.pdf       |
| https://cdn-cms.f-static.net/uploads/4564229/normal  | 5fbe93948c0e0.pdf        |